## **Idaho Grazing Allotments Web App Guide**

Map Tools – Click on Tool to Activate

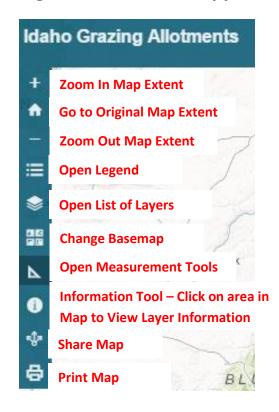

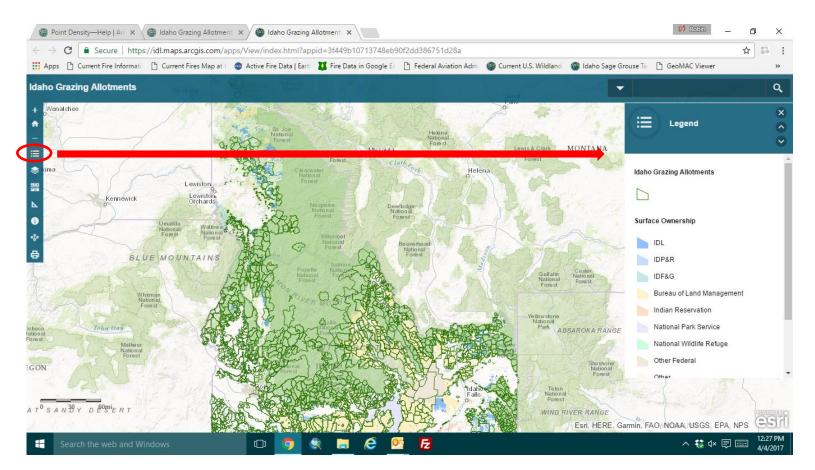

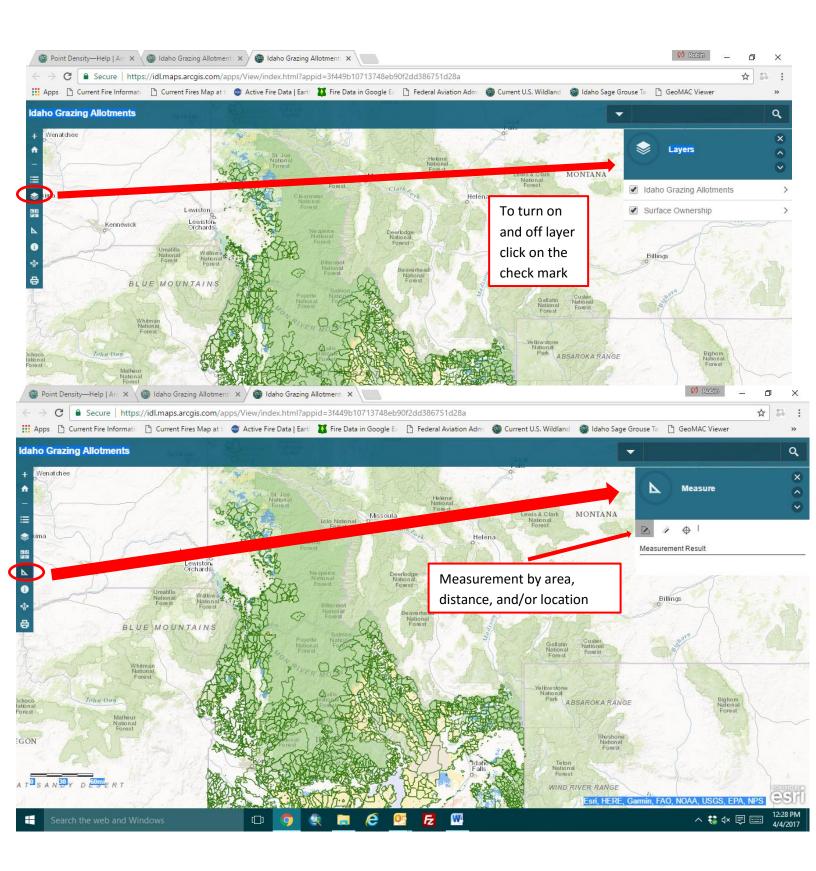

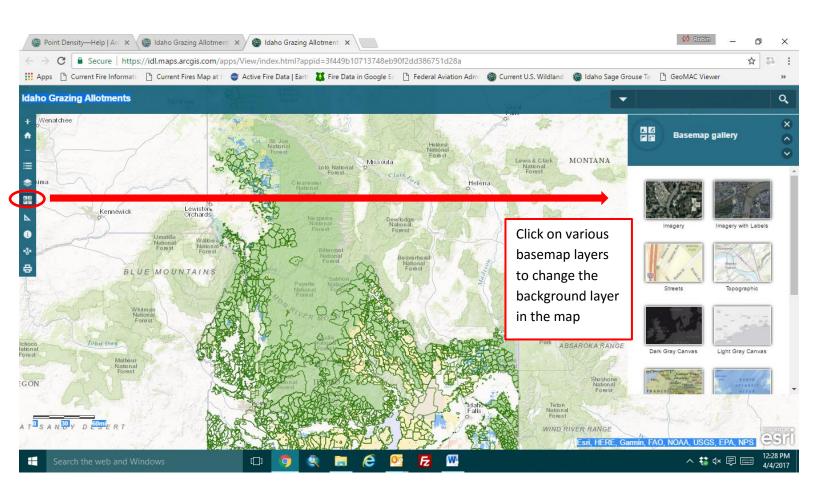